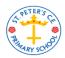

## St Peter's Computing Medium Term Plan

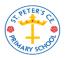

## <u>Year 5</u>

| Autumn 1                                                                                                    | Autumn 2                                                                                                    | Spring 1                                                                                                    | Spring 2                                                                                                    | Summer 1                                                                                                    | Summer 2                                                                                                    |
|----------------------------------------------------------------------------------------------------|----------------------------------------------------------------------------------------------------|----------------------------------------------------------------------------------------------------|----------------------------------------------------------------------------------------------------|----------------------------------------------------------------------------------------------------|----------------------------------------------------------------------------------------------------|
| Coding (CS)                                                                                                    | Online Safety (DL)                                                                                                    | Databases (IT)                                                                                                    | Word processing (IT)                                                                                                    | Creating a computer game (CS)                                                                                                    | Concept maps (IT)                                                                                                    |
| Key learning Begin to simplify code Create a playable game Begin to understand what a function is and how they work Understand different variable types and how they are used differently | Key learning Review sources of support when using technology and what responsible behaviour looks like Know appropriate and inappropriate text, photos and videos and the impact of sharing them online | Key learning Search for information in a database Contribute to a class database Create a database around a chosen topic                                                                                   | Key learning Add and edit images Use word wrap with images and text Use tables to present information Introduce templates                                                                            | Key learning Plan a game Design and create the game environment To self and peer evaluate                                                                                     | Key learning Know the uses of a concept map Create a concept map                                                                                |
| Key Vocabulary Function Simplify Variable Key questions Describe how you would use variables to make (e.g. a timer countdown and a scorepad for a game) Key resources 2Code Code.org      | Key Vocabulary Online safety Share image Smart rules Key questions Who do I tell if I see anything online that makes me upset or scared?  Key resources Various                                         | Key Vocabulary Collaborative Sort, group, arrange Record Key questions Why is the collaborative feature important? In what ways can I sort information in a database? Key resources 2Question 2Investigate | Key Vocabulary Styles Formatting Readability  Key questions What is a word processor used for? What features can you use to make a document more readable?  Key resources Microsoft Word Google docs | Key Vocabulary Animation Evaluation Playability  Key questions What makes a good computer game? Why is it important to continually evaluate your game?  Key resources 2DIY 3D | Key Vocabulary Concept Concept map Visual Key questions What is a concept map? How does a concept map help share ideas?  Key resources 2Connect |
| Purple Mash unit 5.1                                                                                                    | Purple Mash unit<br>5.2                                                                                                    | Purple Mash unit<br>5.4                                                                                                    | Purple Mash unit 5.8                                                                                                    | Purple Mash unit<br>5.5                                                                                                    | Purple Mash unit<br>5.7                                                                                                    |

| Autumn 1         | Autumn 2                                                                                                    | Spring 1         | Spring 2         | Summer 1                                                                                                    | Summer 2                                                                                                    |
|------------------|----------------------------------------------------------------------------------------------------|------------------|------------------|----------------------------------------------------------------------------------------------------|----------------------------------------------------------------------------------------------------|
|                  | Spreadsheets (IT)                                                                                                    |                  |                  | Computer aided design (IT)                                                                                                    | Coding using scratch (CS)                                                                                                    |
| Key learning     | Key learning Use formulae within a spreadsheet for conversions and to calculate area and perimeter of shapes Use a spreadsheet to model a real life problem                                      | Key learning     | Key learning     | Key learning Begin to use the skills of computer aided design Explore the effect of moving points when designing Design a 3D model to fit certain criteria | Key learning Begin to simplify code Create a playable game Begin to understand what a function is and how they work Understand different variable types and how they are used differently |
| Key Vocabulary   | Key Vocabulary Formula Equals tool                                                                                                    | Key Vocabulary   | Key Vocabulary   | Key Vocabulary CAD (Computer aided design) Template Points                                                                                                 | Key Vocabulary Function Simplify Variable                                                                                                    |
| Key questions    | Key questions How would you add a formula so that (e.g. the cell shows the product of 2 other cells) Explain what a spreadsheet model of a real-life situation is and what is could be used for. | Key questions    | Key questions    | Key questions How is CAD software used in industry? How can the objects designed in 2Design and Make be turned into 3D objects?                            | Key questions How does scratch compare with 2Code and code.org?                                                                                                    |
| Key resources    | Key resources<br>2Calculate                                                                                                    | Key resources    | Key resources    | Key resources 2Design and Make                                                                                                    | <u>Key resources</u><br>Scratch                                                                                                    |
| Purple Mash unit | Purple Mash unit 5.3                                                                                                    | Purple Mash unit | Purple Mash unit | Purple Mash unit<br>5.6                                                                                                    | Purple Mash unit<br>Build on Unit 5.1                                                                                                    |

DL = Digital literacy; CS = Computer science; IT = Information technology